## Syllabus za kurs Uvod u C++

Podaci o predavaču/ici

Ime i prezime: Faruk Balihodžić E-mail adresa: farukbalihodzic2004@gmail.com

Opće informacije o kursu:

**Opis kursa:** Kurs obuhvata osnove C++ jezika.

**Očekivanja i ciljevi:** polaznici kursa mogu očekivati da uspješno savladaju osnove jezika C++, medjutim isto tako da i nauče stvari van samih principa programiranja, poput konfigurisanja editora, kompajlera, korištenje stranih biblioteka, C++ Build Systema itd...

Materijali/oprema neophodna za kurs:

Neophodni materijali/oprema: Računar Poželjni materijali/oprema: Već instaliran C++ kompajler i editor.

Trajanje kursa: 4 sedmice Broj sati/časova: 18h

## Raspored tema:

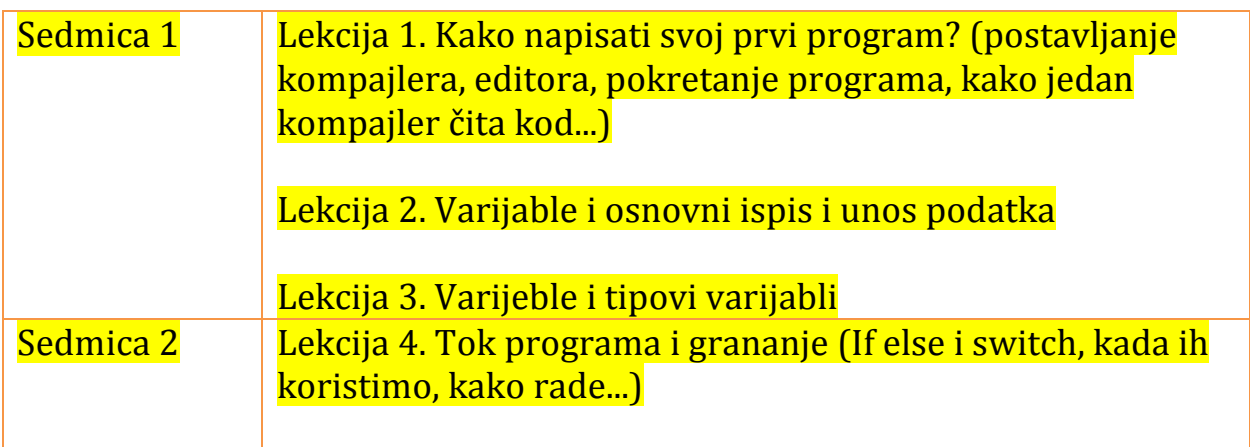

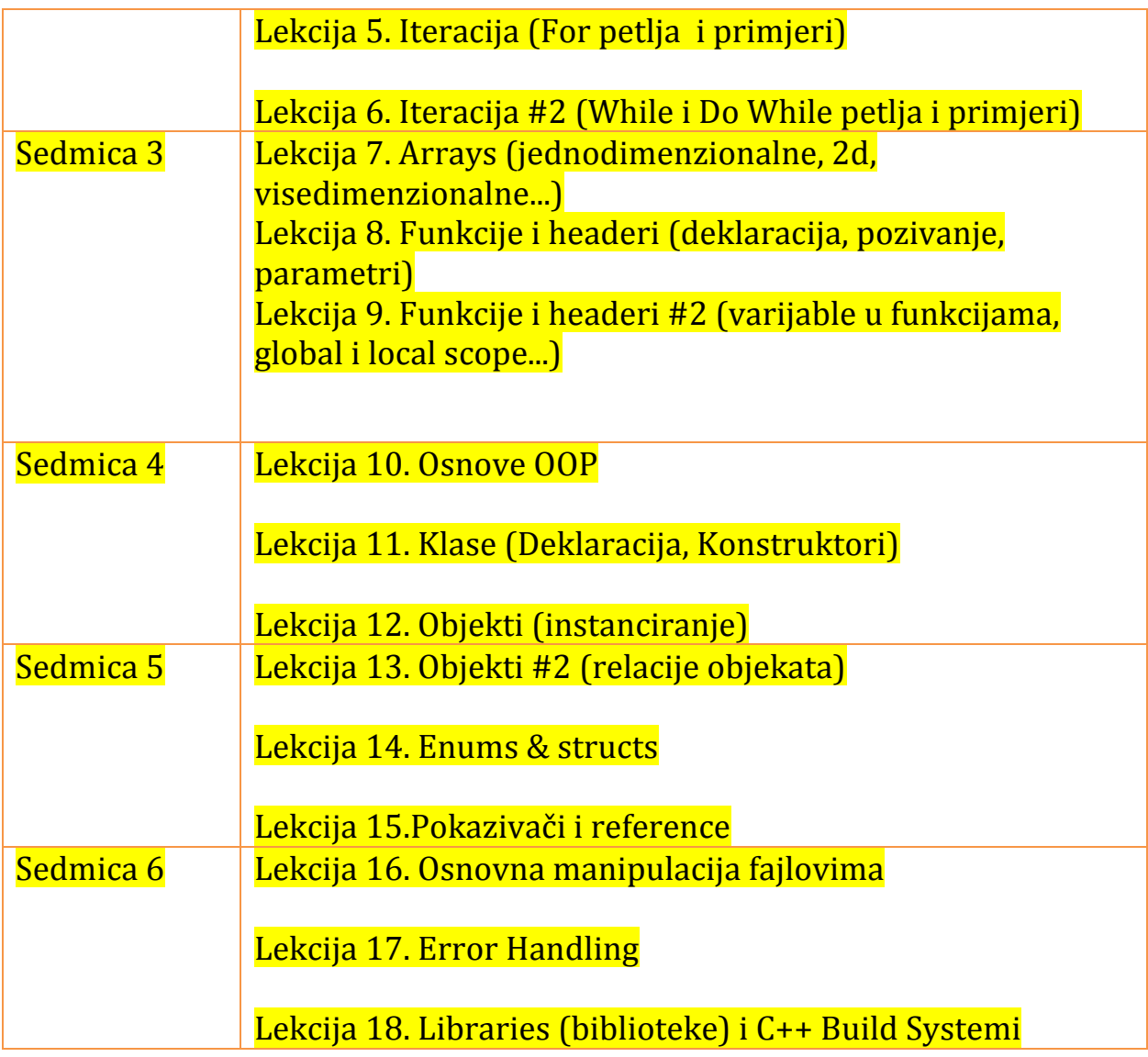

## Dodatne informacije i resursi?

Literatura:

1. "Efikasno programiranje na jeziku C++"-Andrew Koenig, Barbara E.Moo

Internet:

1. https://www.learncpp.com -LearnCpp kompletan uvod u C++ jezik 2. https://www.geeksforgeeks.org/c-programming-basics/ - GeeksForGeeks osnove C++ jezika